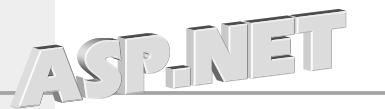

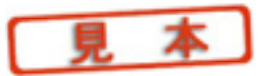

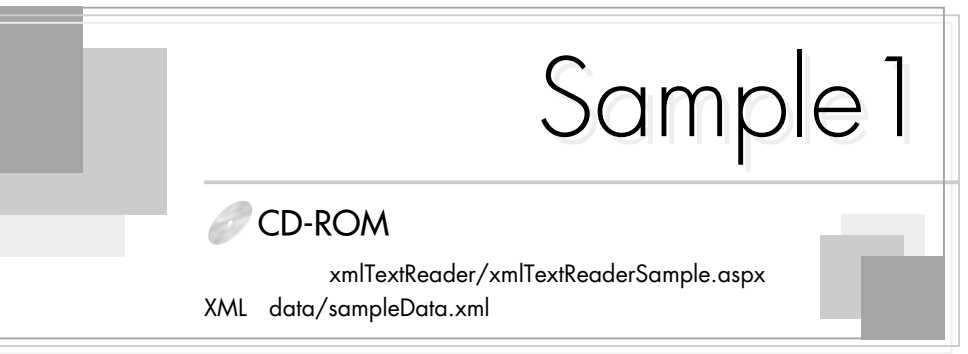

## XML **Example 9**

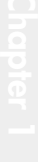

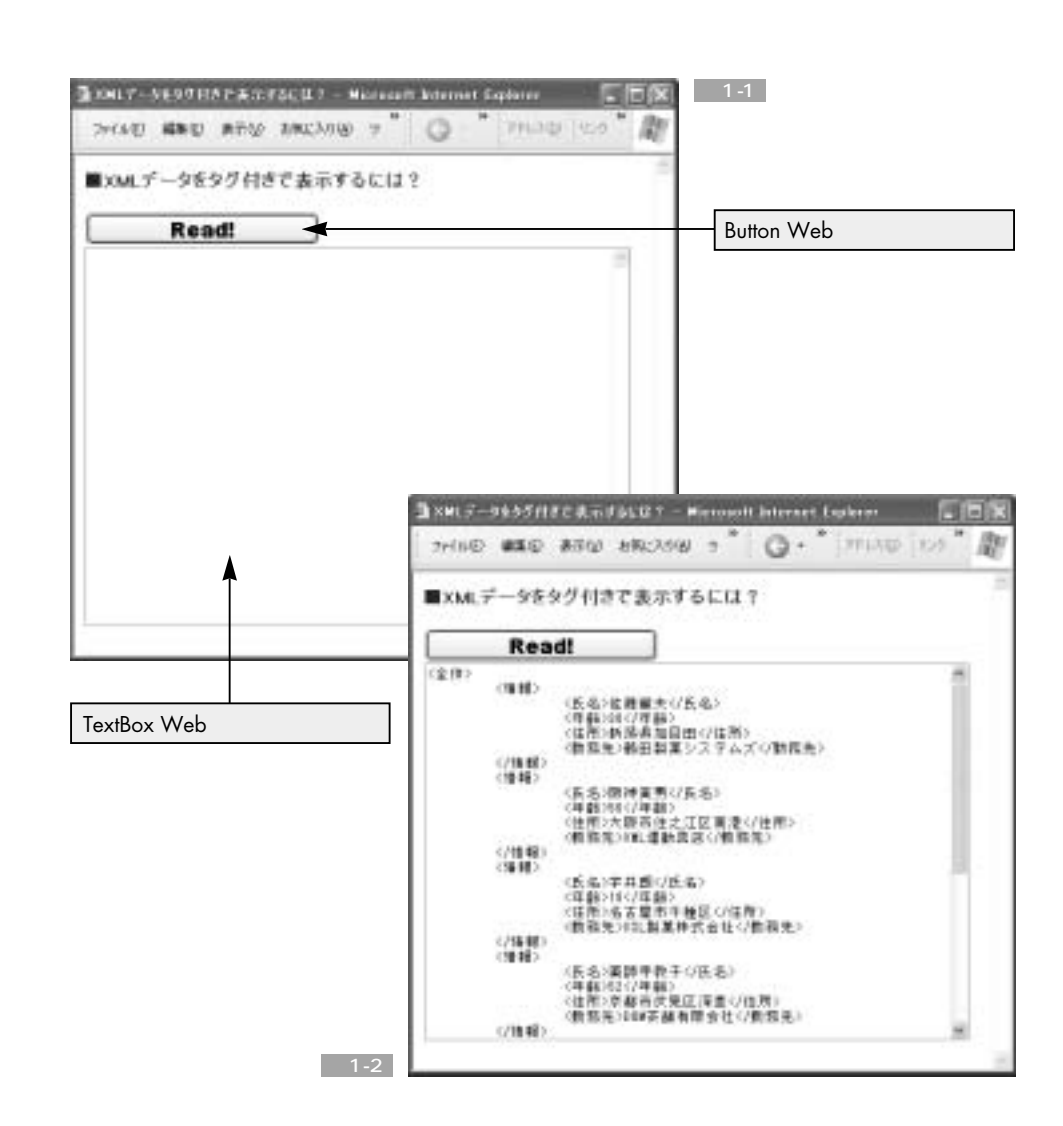

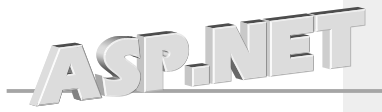

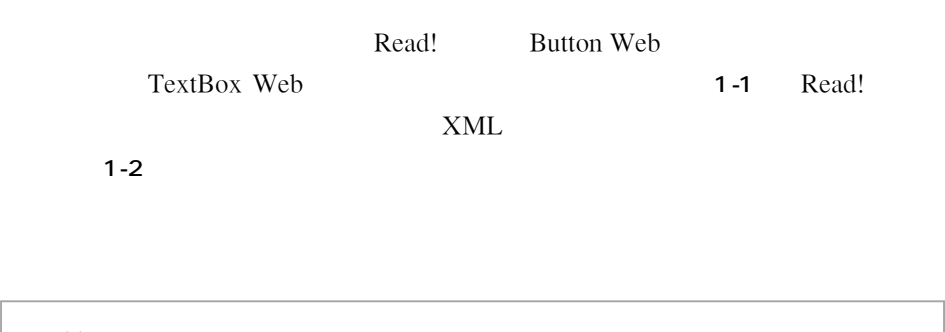

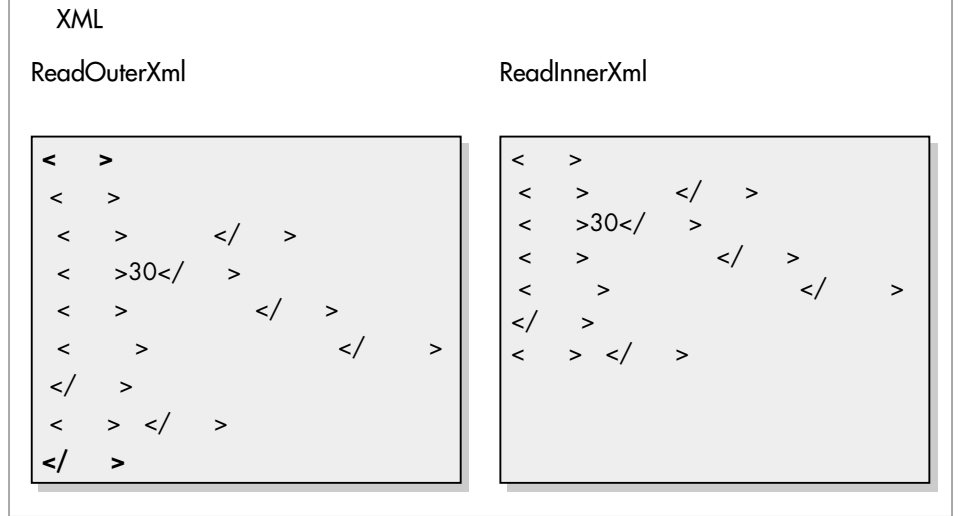

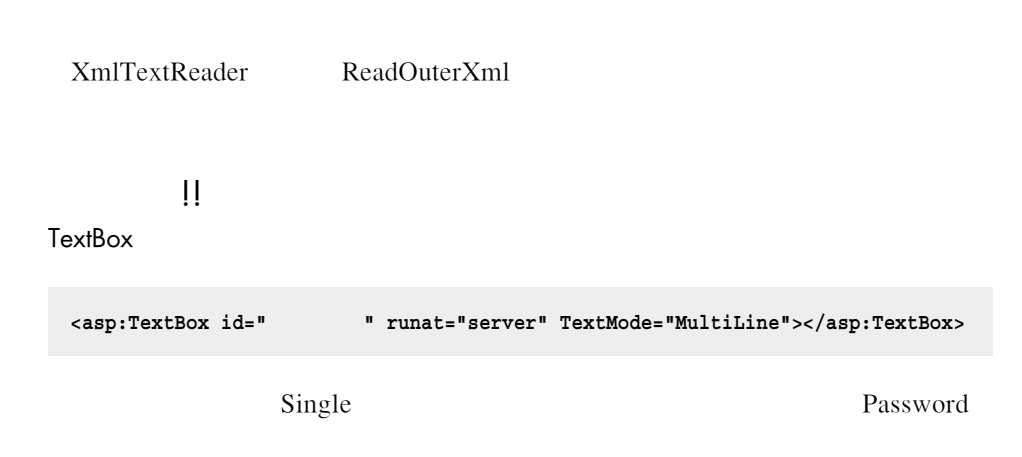